<<Visual FoxPro

 $<<$ Visual FoxPro

, tushu007.com

- 13 ISBN 9787302101222
- 10 ISBN 7302101221

出版时间:2005-2-1

 $1 \quad (2005 \quad 1 \quad 1)$ 

作者:计算机职业教育联盟,何岩,王鹏飞,姜运生,杭志,段燕

页数:326

字数:516000

extended by PDF and the PDF

http://www.tushu007.com

<<Visual FoxPro

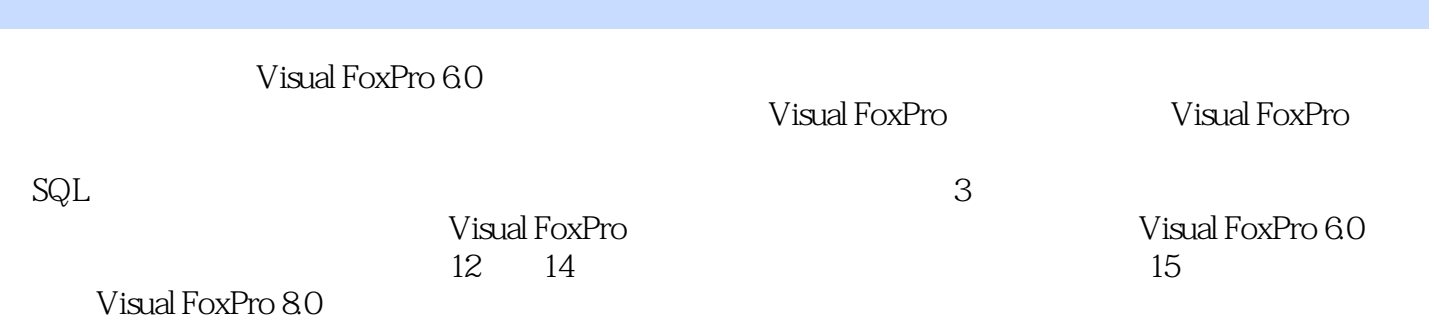

 $,$  tushu007.com

windows windows windows windows windows with  $\sim$ 

 $,$  tushu007.com

## $<<$ Visual FoxPro $>>$

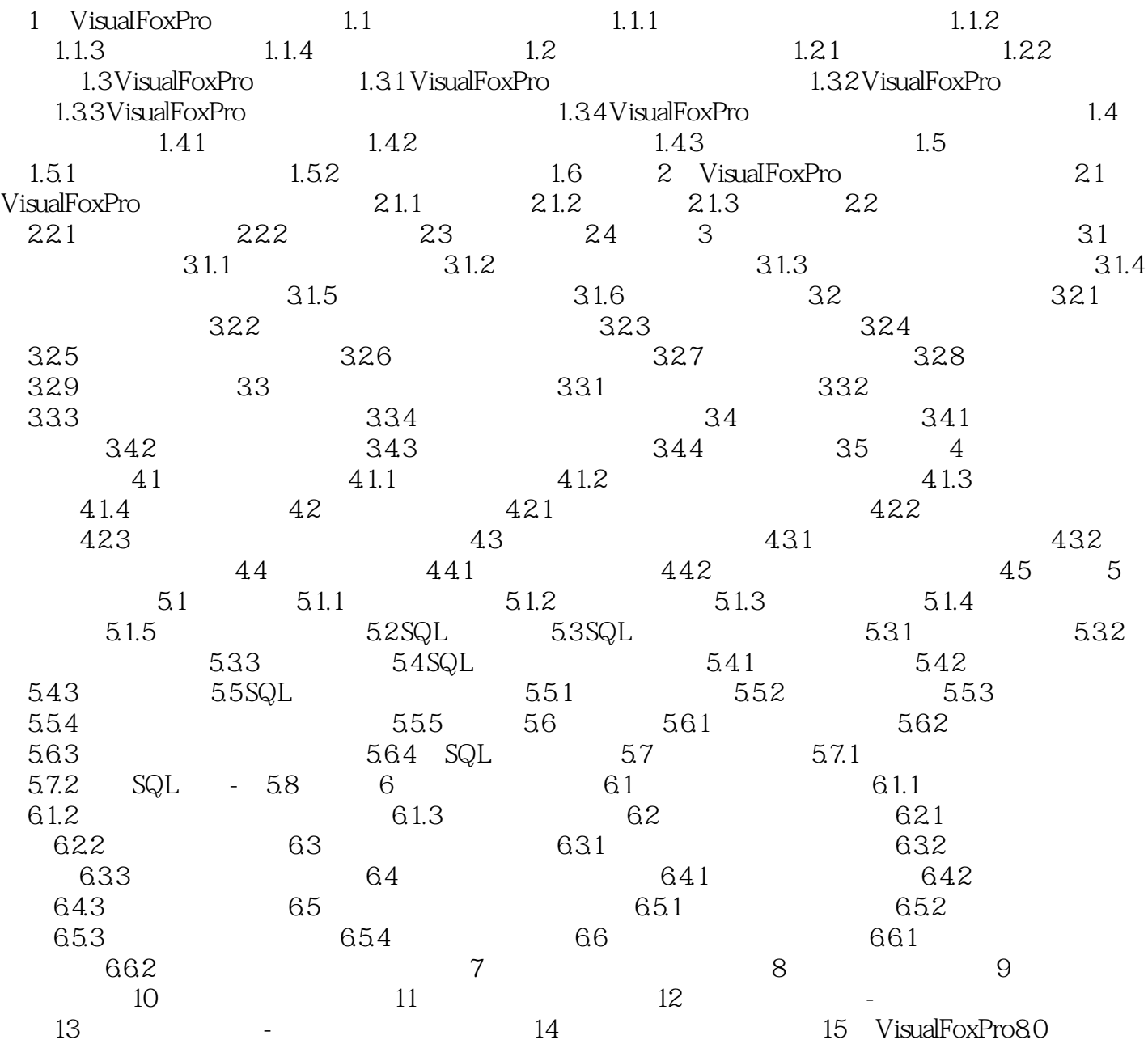

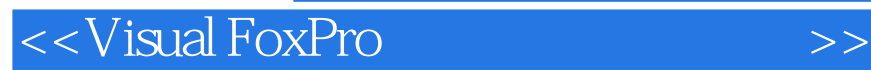

本站所提供下载的PDF图书仅提供预览和简介,请支持正版图书。

更多资源请访问:http://www.tushu007.com

, tushu007.com